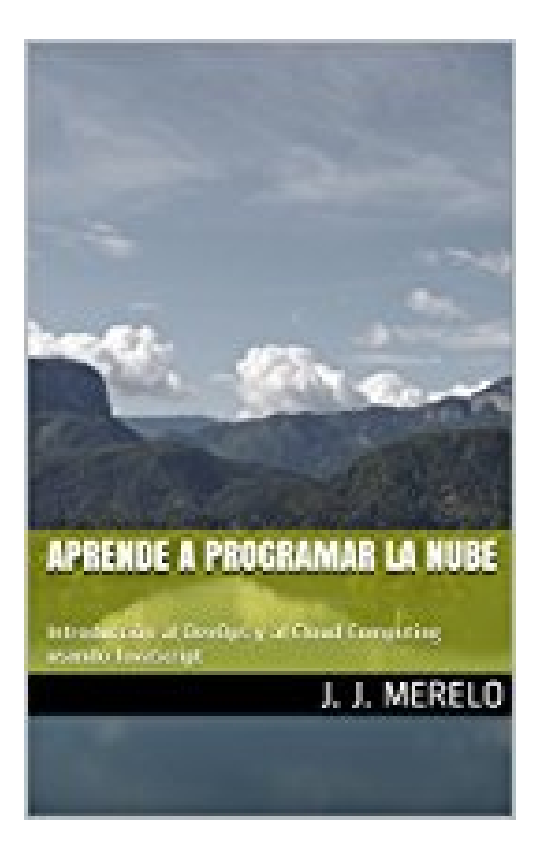

# **Aprende a programar la nube: Introducción al DevOps y al Cloud Computing usando JavaScript (Spanish Edition)**

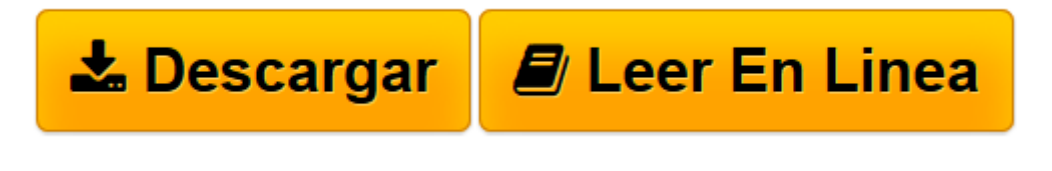

[Click here](http://bookspoes.club/es/read.php?id=B00SDLIGC2&src=fbs) if your download doesn"t start automatically

## **Aprende a programar la nube: Introducción al DevOps y al Cloud Computing usando JavaScript (Spanish Edition)**

Juan J. Merelo Guervós

**Aprende a programar la nube: Introducción al DevOps y al Cloud Computing usando JavaScript (Spanish Edition)** Juan J. Merelo Guervós

### *Cloud computing* **o computación nube**

Los términos *Cloud computing* o computación en la nube agrupan todo tipo de prácticas, productos, metodologías y procesos enfocados, en general, a trabajar con recursos que están *ahí* (y no *aquí*, en tu propio ordenador o centro de datos) y que obtienen (y pagan) bajo demanda. Pero, a la vez, agrupa diferentes tipos de recursos que van desde lo más básico (acceso a un procesador que pueda ejecutar programas) a lo más estructurado y completo (acceso a una aplicació que podemos usar desde nuestro navegador). Pero, a la vez, todos estos recursos también han dado lugar a una metodología o cultura, llamada *DevOps*, en la que los equipos que crean aplicaciones integran a los desarrolladores, a los técnicos de sistemas y a los encargados de calidad del producto en un sólo equipo que es capaz desarrollar, probar y desplegar una aplicación de forma continua, ágil y eficiente.

## **Un enfoque práctico**

En este libro se hace un recorrido de las diferentes capas de la computación nube, mostrando cómo crear aplicaciones desde la capa más alta de Software como Servicio, creando *scripts* para Google Drive, hasta la más baja de Infraestructura como Servicio, mostrando cómo usar herramientas de configuración cono Chef o Ansible para diseñar de forma reproducible la infraestructura necesaria para una aplicación.

A lo largo de la misma se trabajará en una aplicación para porras futbolísticas, escrita en Node.js, que está disponible en GitHub con una licencia libre (http://github.com/JJ/node-app-cc). Este repositorio contiene también diferentes ejemplos y la documentación de los mismos.

**[Leer en línea](http://bookspoes.club/es/read.php?id=B00SDLIGC2&src=fbs)** [Aprende a programar la nube: Introducción al De ...pdf](http://bookspoes.club/es/read.php?id=B00SDLIGC2&src=fbs)

#### Format: Kindle eBook

Download and Read Online Aprende a programar la nube: Introducción al DevOps y al Cloud Computing usando JavaScript (Spanish Edition) Juan J. Merelo Guervós #DK5LUGT1A0E

Leer Aprende a programar la nube: Introducción al DevOps y al Cloud Computing usando JavaScript (Spanish Edition) by Juan J. Merelo Guervós para ebook en líneaAprende a programar la nube: Introducción al DevOps y al Cloud Computing usando JavaScript (Spanish Edition) by Juan J. Merelo Guervós Descarga gratuita de PDF, libros de audio, libros para leer, buenos libros para leer, libros baratos, libros buenos, libros en línea, libros en línea, reseñas de libros epub, leer libros en línea, libros para leer en línea, biblioteca en línea, greatbooks para leer, PDF Mejores libros para leer, libros superiores para leer libros Aprende a programar la nube: Introducción al DevOps y al Cloud Computing usando JavaScript (Spanish Edition) by Juan J. Merelo Guervós para leer en línea.Online Aprende a programar la nube: Introducción al DevOps y al Cloud Computing usando JavaScript (Spanish Edition) by Juan J. Merelo Guervós ebook PDF descargarAprende a programar la nube: Introducción al DevOps y al Cloud Computing usando JavaScript (Spanish Edition) by Juan J. Merelo Guervós DocAprende a programar la nube: Introducción al DevOps y al Cloud Computing usando JavaScript (Spanish Edition) by Juan J. Merelo Guervós MobipocketAprende a programar la nube: Introducción al DevOps y al Cloud Computing usando JavaScript (Spanish Edition) by Juan J. Merelo Guervós EPub

#### **DK5LUGT1A0EDK5LUGT1A0EDK5LUGT1A0E**